# Technische Details für die Anlieferung digitaler Druckdaten

Die Grafikdaten für die Bedruckung der Discs und der Drucksachen, mit denen Sie Ihre Scheiben verpacken möchten, sollten Sie uns auf digitalem Weg zur Verfügung stellen.

Sie können uns die Daten per Datenträger, Mail (bis 10MB, grundsätzlich als komprimierte Archivdatei im Format ZIP, RAR sowie 7z) oder FTP zusenden.

Um ein optimales Ergebnis erzielen zu können, müssen bei der Erstellung der Druckdaten einige wichtige Punkte beachtet werden. Nachträglich notwendige Änderungen können sonst den Liefertermin verschieben und/oder zusätzliche Kosten verursachen. Gern übernehmen wir in Absprache mit Ihnen, Anpassungen und Änderungen.

# **Grafiksoftware und Datenformate**

Verwenden Sie bitte für die Erstellung der Druckdaten Grafikprogramme wie Adobe InDesign, Illustrator, QuarkXPress, Freehand, notfalls CorelDRAW. Ungeeignet für die Erstellung von Druckdaten sind Microsoft Word, Excel, PowerPoint oder eines der zahlreichen Programme für die Gestaltung von Home-CD-Etiketten.

Sie haben die Möglichkeit, uns offene Grafikdaten zu senden. Verarbeiten können wir Dateien der folgenden Programmversionen: QuarkXPress Version 6.5 (nur Mac) Adobe InDesign Version CS6 Adobe Illustrator Version CS6

Beachten Sie dabei unbedingt, dass alle im Layout verwendeten Schriften und Bilder mitgesendet werden müssen; verwenden Sie dazu bestenfalls die Funktion "für Ausgabe sammeln" Ihres Grafikprogrammes. Wenn Sie uns offene Druckdaten zur Verfügung stellen, senden Sie uns bitte einen standverbindlichen Ausdruck mit.

Generell unproblematischer ist es, wenn Sie uns druckfähige PDF-Dateien zur Verfügung stellen. Wichtig ist dabei die ausreichende Auflösung aller Bilder, die Einbettung aller Schriften und dass die Daten ohne Farbprofile gespeichert sind. Benutzen Sie dazu zum Beispiel die Funktion "als PDF-X1a Exportieren" Ihres Grafikprogrammes.

So ist sichergestellt, dass die PDFs die für den Druck notwendigen Eigenschaften aufweisen.

Ebenfalls ist es möglich, die Druckdaten in folgenden Formaten anzuliefern: psd, tiff, eps oder jpg (hier aber bitte in der bestmöglichen Qualitätsstufe = geringsten Komprimierung).

#### **Wir bitten Sie um die Bereitstellung druckfähiger PDFs.**

#### **Bilder – Auflösungen und Formate**

Alle Graustufen- und Farbbilder müssen mit mindestens 300 dpi, alle Strichzeichnungen mit 1200 dpi angelegt werden. Für ein sauberes Druckbild sollten Logos und Texte möglichst als Vektoren und nicht als Pixelbilder angelegt sein. Als Farbmodus ist neben den Graustufen und dem Duplex-Modus zwingend der CMYK-Modus vorgeschrieben. Bilddateien, die im RGB- oder LAB-Modus oder mit unüblichen Farbprofilen angelegt sind, müssen vor der Weiterverarbeitung in CMYK konvertiert werden. Das kann zu erheblichen Farbabweichungen führen. Sollten Sie Ihre Daten in einem dieser Farbmodi angelegt haben, fordern wir in der Regel neue Daten von Ihnen an.

### **Farben**

Sowohl Label als auch Drucksachen werden generell im CMYK-Farbmodus bedruckt. Als Sonderfarben sind ausschließlich Farben aus dem Pantone Coated Fächer und dem HKS-K Fächer zulässig.

Die Farbbezeichnung der Sonderfarben müssen eindeutig sein (z.B. nicht "sonnengelb" sondern P 012c). Die Druckdaten sollten aussschließlich Sonderfarben enthalten, die gedruckt werden müssen.

# **Schriftgrößen, Linienstärken, Raster**

Da die für einen sauberen Druck einzuhaltenden Rasterwerte und minimalen Linienbreiten, Punktgrößen und Schriftgrößen bei Offsetdruck und Siebdruck unterschiedlich sind, entnehmen Sie diese bitte der Tabelle zum Offsetdruck/Siebdruck.

### **Labeldruck**

Für die Bedruckung von Discs stehen mit Siebdruck und wasserlosem Offset zwei unterschiedliche Druckverfahren zur Verfügung.

Beide Druckverfahren sind auf allen Scheiben (CD, CD-Rom, CD-Recordable, DVD, DVD-Rom, DVD-recordable, Blu-ray-Disc, …) gleichermaßen einsetzbar. Je nach Scheibe variieren allerdings die bedruckbaren Bereiche. Die Spezifikationen für die unterschiedlichen Scheiben finden Sie im Downloadbereich.

Das Siebdruckverfahren ist besonders geeignet zum Druck von reinen Textlayouts, einfachen Grafiken und großen Farbflächen (als Sonderfarbe). Druckbar sind alle Farben aus dem aktuellen Pantone Coated- und dem HKS K-Fächer sowie die Rasterfarben Cyan, Magenta, Yellow und Schwarz. Der Druck von CMYK-Rasterbildern im Siebdruck führt jedoch durch den begrenzten Rasterumfang und Moirè-Bildung selten zu optimalen Ergebnissen – für den Druck solcher Grafiken empfehlen wir Ihnen das Offsetdruckverfahren. Das Siebdruckverfahren ist ebenfalls ungeeignet für den Druck von Farbverläufen.

Das Offsetdruckverfahren findet Anwendung beim Druck von fotorealistischen Bildern (CMYK-Grafiken). Durch den hohen Rasterumfang und das feine Raster (70 Linien/cm) werden exzellente Ergebnisse erreicht. Probleme bereiten hier allerdings große Farbflächen; diese neigen dazu, Streifen und Balken zu bilden. Besonders auffällig ist dies bei schwarzen Flächen; diese müssen wenigstens mit 60% Cyan, 40% Magenta und 40% Yellow hinterlegt sein, um eine gleichmäßig schwarze Fläche drucken zu können.

Beide Druckverfahren lassen sich in begrenztem Umfang kombinieren: Die Offsetdruckmaschinen haben jeweils vor und nach dem 4-Farbdruckwerk ein Siebdruckwerk. Damit können weiße Unterdrucke (als erste Farbe), spezielle Lacke (Glanzlack, Mattlack, Thermolack, etc.) oder Sonderfarben (Pantone Coated Farbsystem) realisiert werden. Wir beraten Sie gern zum besten Druckverfahren für Ihr Layout.

Generell empfehlen wir den Unterdruck einer weißen Vollfläche. Hierdurch werden die Effekte, die durch Spiegelung auf der metallischen Schicht der Discs entstehen, unterdrückt. Ohne weiße Unterlegung ist der unterschiedliche Untergrund (metallisierter Bereich mit Barcode-Codering und transparentes Material) sichtbar. Das Druckbild wird uneinheitlich.

Hier ist eine Übersicht über die wichtigsten Eigenschaften, Anforderungen, Vor- und Nachteile der beiden Labeldruckverfahren:

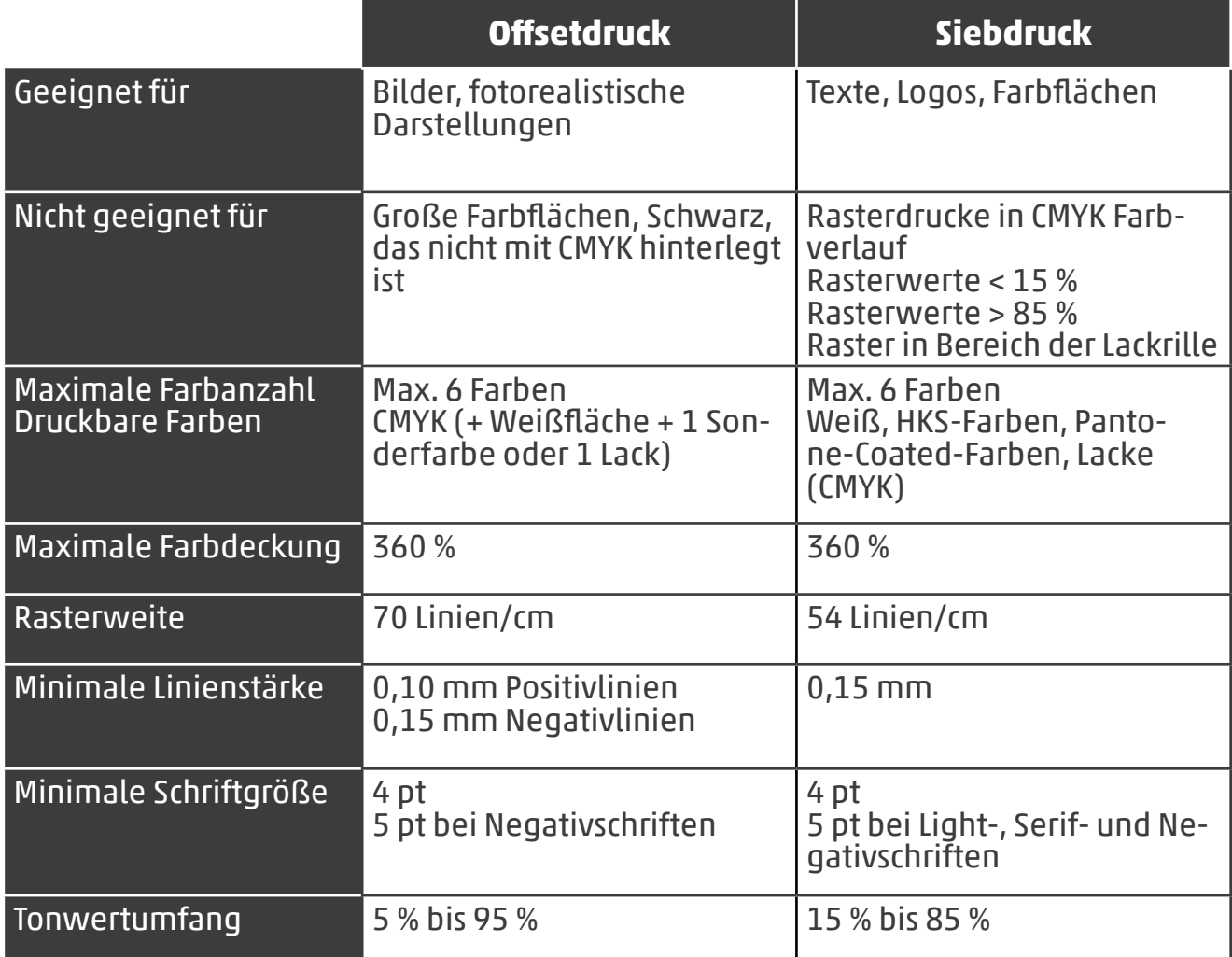

# **Spezielle Anforderungen an Drucksachendaten**

Für Drucksachen gelten die allgemeinen Anforderungen an die Druckdaten (hinsichtlich Grafikformaten, Farbigkeit, Auflösung etc), wie sie schon in den vorangegangenen Absätzen beschrieben sind.

Der maximale Farbauftrag beträgt 280%.

Die Spezifikationen für die unterschiedlichen Standarddrucksachen (CD-Box, DVD-Box, Blu-ray-Box, Stecktasche) finden Sie im Downloadbereich. Natürlich können wir Ihre Produkte auch in eine Vielzahl weiterer Verpackungen einfügen. Bitte lassen Sie sich dazu von unserem Customer Service beraten!

Wie aus den Spezifikationen ersichtlich, sind die Daten unbedingt mit 3 mm Beschnitt und Schnittmarken anzulegen; nur so können weiße Blitzer an der Schnittkante vermieden werden.

Legen Sie keine Texte und andere Objekte genau an der Schnittkante an; bedingt durch Maschinentoleranzen könnten diese angeschnitten werden.

Mehrseitige Booklets legen Sie bitte entweder als montierte Doppelseiten oder als Einzelseiten an (siehe Skizze). Die Nummerierung der Seiten muss unbedingt ersichtlich sein; die Seitenzahl muss entweder innerhalb des Layouts oder außerhalb der Seiten angebracht sein.

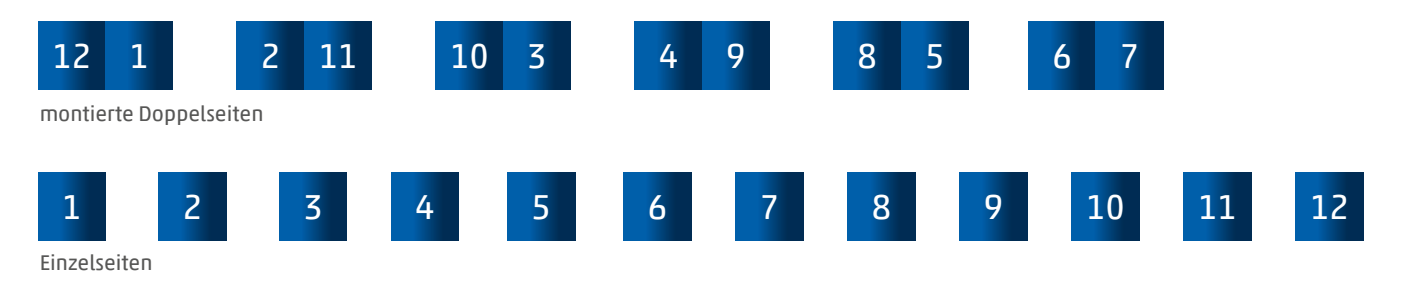

### **Besonderheiten:**

- Daten für Heißfolienkaschuren und Prägungen müssen als Vektoren angelegt sein.
- Um die Lesbarkeit von Barcodes gewährleisten zu können, müssen diese einfarbig schwarz (ohne Anteile in cyan, magenta, yellow) als Vektorgrafik angelegt sein.
- Achten Sie darauf, dass Sie die richtigen Einstellungen zum Überdrucken/Aussparen gewählt haben. Andernfalls könnten Objekte verschwinden oder in einer anderen als der gewünschten Farbe erscheinen.
- Spezielle Weißflächen für den Labeldruck müssen um 0,15 mm bis 0,25 mm unterfüllt sein; d.h. so angelegt sein, dass sie etwas kleiner sind als die Grafik, die darüber liegt. Siehe Beispiel.

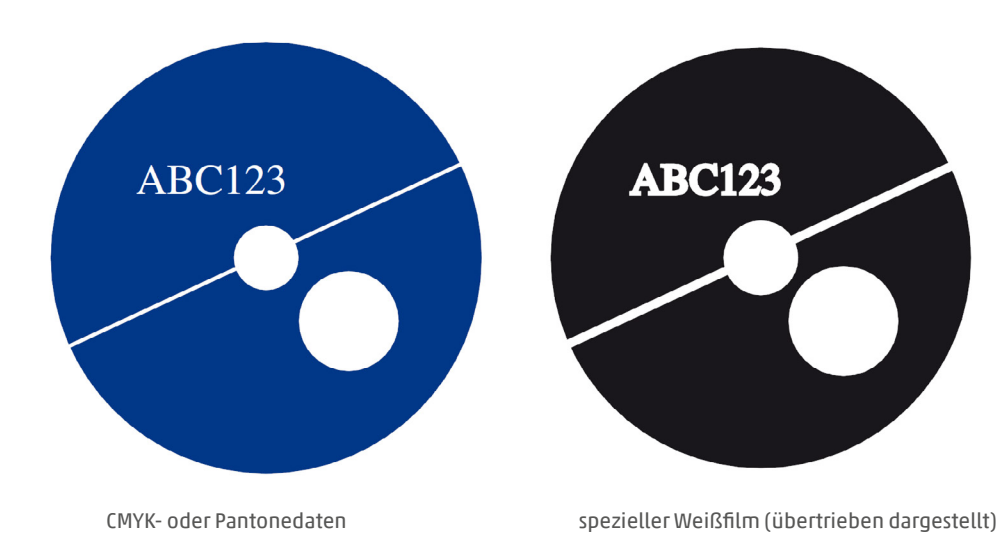

Unsere Druckabteilungen drucken ausschließlich nach den farbverbindlichen Proofs, die wir sowohl von den Label- als auch von den Drucksachendaten erstellen.

Wenn Sie uns ein Proof (mit Fogra-Keil) oder ein Muster mitsenden, vergleichen wir dieses mit unserem Proof und informieren Sie bei Abweichungen.

Bitte beachten Sie, dass es bei unterschiedlichen Bedruckstoffen (Polycarbonat, gestrichenes Papier, Karton etc. ) durch die unterschiedlichen Weißgrade, Saugverhalten etc. es zu Farbabweichungen kommen kann. Ein Abgleich ist hier nur begrenzt möglich. Drucksachen werden in der Regel in Sammelformen gedruckt; Farbabgleiche sind hier kaum möglich.

Weitere Fragen und spezielle Projekte besprechen Sie bitte mit unseren verantwortlichen Mitarbeitern.